## МИНИСТЕРСТВО ОБРАЗОВАНИЯ, НАУКИ И МОЛОДЕЖНОЙ ПОЛИТИКИ НИЖЕГОРОДСКОЙ ОБЛАСТИ

ГОСУДАРСТВЕННОЕ БЮДЖЕТНОЕ ПРОФЕССИОНАЛЬНОЕ ОБРАЗОВАТЕЛЬНОЕ УЧРЕЖДЕНИЕ "НИЖЕГОРОДСКИЙ ГУБЕРНСКИЙ КОЛЛЕДЖ"

## РАБОЧАЯ ПРОГРАММА УЧЕБНОЙ ДИСЦИПЛИНЫ

## ОП.04 ИНФОРМАЦИОННЫЕ ТЕХНОЛОГИИ В ПРОФЕССИОНАЛЬНОЙ ДЕЯТЕЛЬНОСТИ

Специальность:

38.02.05 Товароведение и экспертиза качества потребительских товаров

Нижний Новгород 2021 г.

Рассмотрена на заседании МК Информатики и вычислительной техники Протокол № 1 от 27 августа 2021 г. Председатель: Н.А. Мухин

**УТВЕРЖДАЮ** Заместитель директора **ОЗОЕ**Овчинникова 2021 г.

Рабочая программа учебной дисциплины ОП.04 Информационные технологии в профессиональной деятельности разработана на основе Федерального государственного образовательного стандарта, программы подготовки специалистов среднего звена по специальности среднего профессионального образования 38.02.05 Товароведение и экспертиза качества потребительских товаров.

Организация-разработчик**:** Государственное бюджетное профессиональное образовательное учреждение "Нижегородский Губернский колледж"

Разработчик: Бодрякова Л.А., преподаватель ГБПОУ "НГК"

## СОДЕРЖАНИЕ

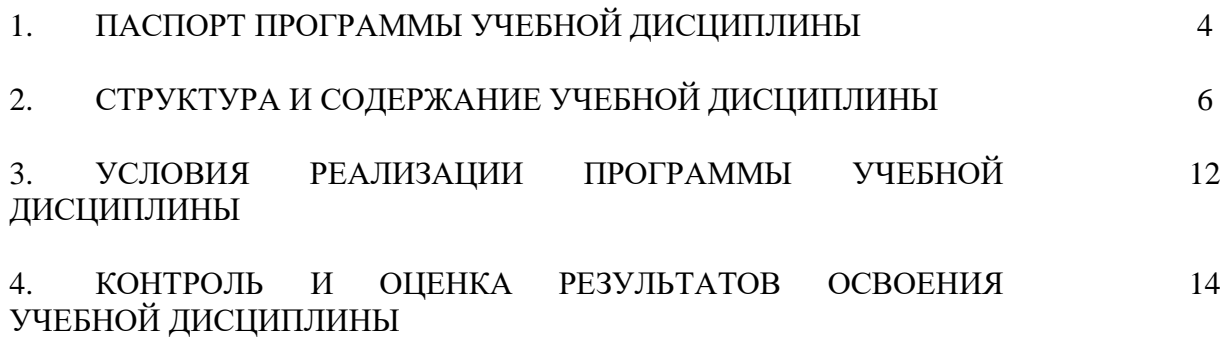

### **1.ПАСПОРТ ПРОГРАММЫ УЧЕБНОЙ ДИСЦИПЛИНЫ ОП.04 ИНФОРМАЦИОННЫЕ ТЕХНОЛОГИИ В ПРОФЕССИОНАЛЬНОЙ ДЕЯТЕЛЬНОСТИ**

#### **1.1. Область применения программы**

Программа учебной дисциплины ОП.04 Информационные технологии профессиональной деятельности является частью программы подготовки специалистов среднего звена (ППССЗ) в соответствии с ФГОС по специальности СПО 38.02.05 Товароведение и экспертиза качества потребительских товаров. Квалификация: товаровед – эксперт.

Программа учебной дисциплины может быть использована в дополнительном профессиональном образовании (повышение квалификации, переподготовке и профессиональной подготовке).

## **1.2. Место дисциплины в структуре основной профессиональной образовательной программы:**

ОП.04 Информационные технологии в профессиональной деятельности – общепрофессиональный цикл базовой части ФГОС Предшествующей дисциплиной является «Математика» и «Информатика».

## **1.3. Цели и задачи дисциплины – требования к результатам освоения дисциплины:**

**Целью** изучения учебной дисциплины является освоение теоретических знаний в области современных информационных технологий, программного обеспечения профессиональной деятельности и приобретение умений их применения, а также формирование необходимых компетенций.

В результате освоения дисциплины **обучающийся должен уметь:**

использовать информационные ресурсы для поиска и хранения информации;

обрабатывать текстовую и табличную информацию;

использовать деловую графику и мультимедиа-информацию; создавать презентации;

применять антивирусные средства защиты информации;

читать (интерпретировать) интерфейс специализированного программного обеспечения, находить контекстную помощь, работать с документацией;

применять специализированное программное обеспечение для сбора, хранения и обработки информации в соответствии с изучаемыми профессиональными модулями;

пользоваться автоматизированными системами делопроизводства; применять методы и средства защиты информации;

В результате освоения дисциплины **обучающийся должен знать**: основные методы и средства обработки, хранения, передачи и

накопления информации;

назначение, состав, основные характеристики компьютера;

основные компоненты компьютерных сетей, принципы пакетной передачи данных, организацию межсетевого взаимодействия;

назначение и принципы использования системного и прикладного программного обеспечения;

технологию поиска информации в Интернет;

принципы защиты информации от несанкционированного доступа;

правовые аспекты использования информационных технологий и программного обеспечения;

основные понятия автоматизированной обработки информации; направления автоматизации бухгалтерской деятельности;

назначение, принципы организации и эксплуатации бухгалтерских информационных систем;

основные угрозы и методы обеспечения информационной безопасности

#### **1.4. Количество часов на освоение программы дисциплины:**

Всего: **90** часов, из них:

максимальной учебной нагрузки обучающегося - **90** часов, в том числе: -обязательной аудиторной учебной нагрузки - 60 часов; -самостоятельной работы - 30 часов.

# **2. СТРУКТУРА И СОДЕРЖАНИЕ УЧЕБНОЙ ДИСЦИПЛИНЫ**

## **2.1. Объем учебной дисциплины и виды учебной работы**

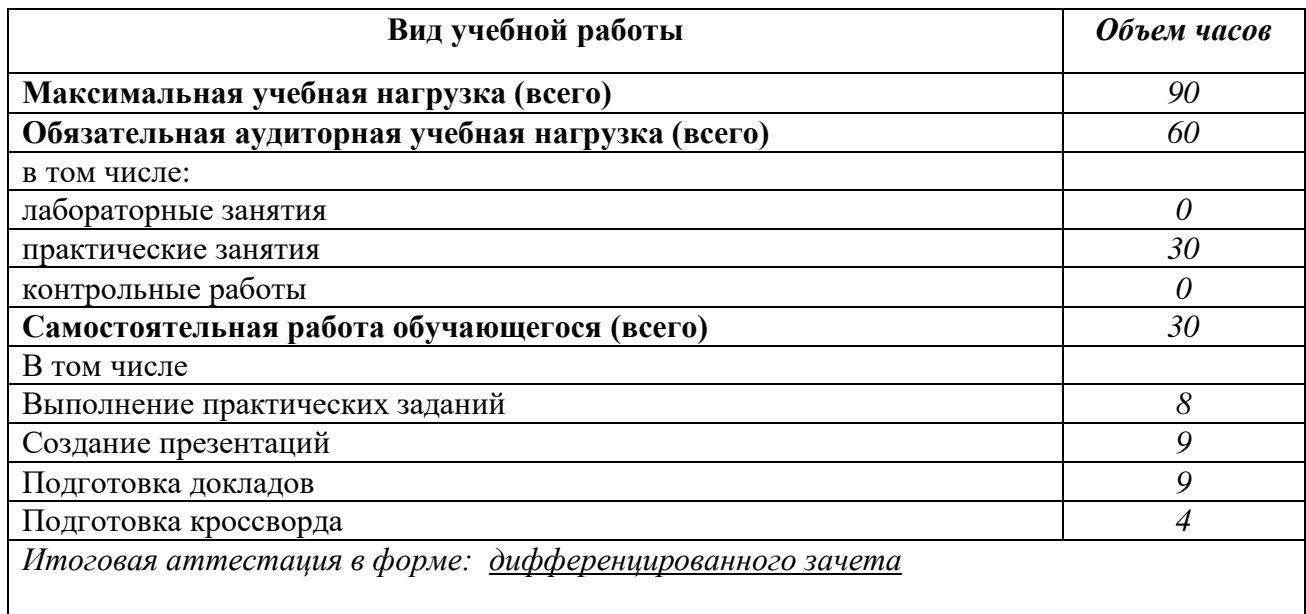

#### **2.2. Тематический план и содержание учебной дисциплины Информационные технологии в профессиональной деятельности**

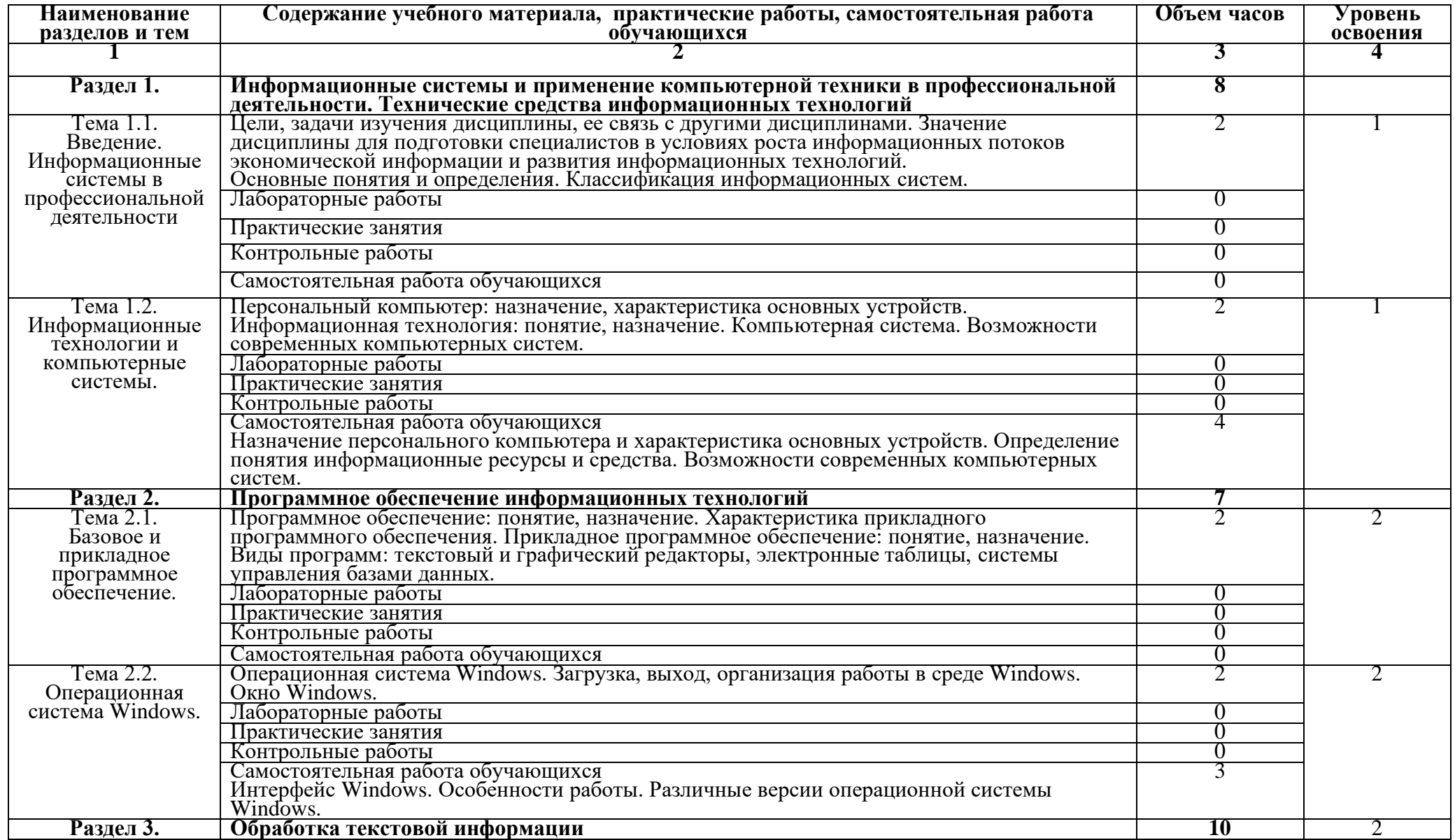

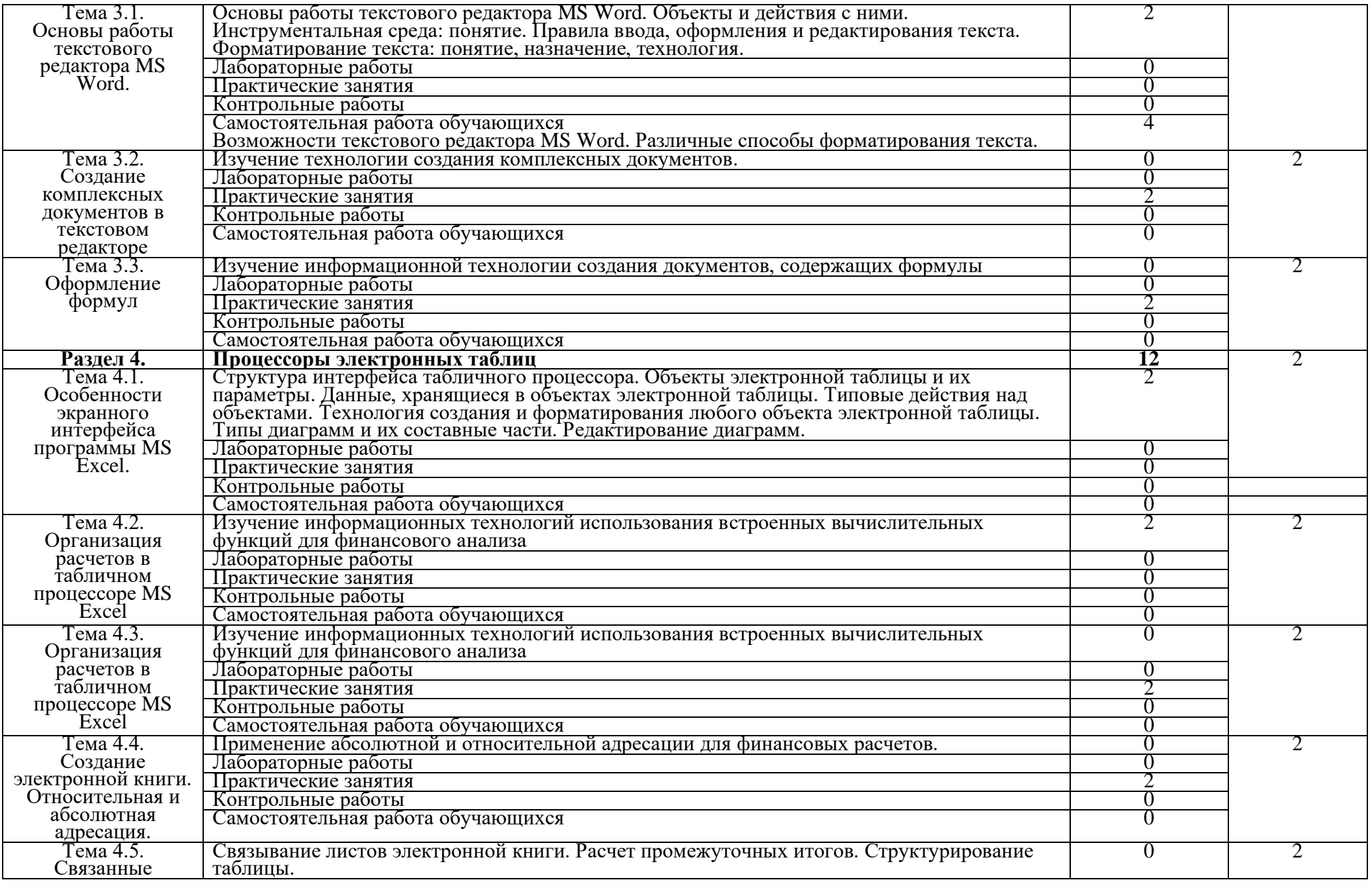

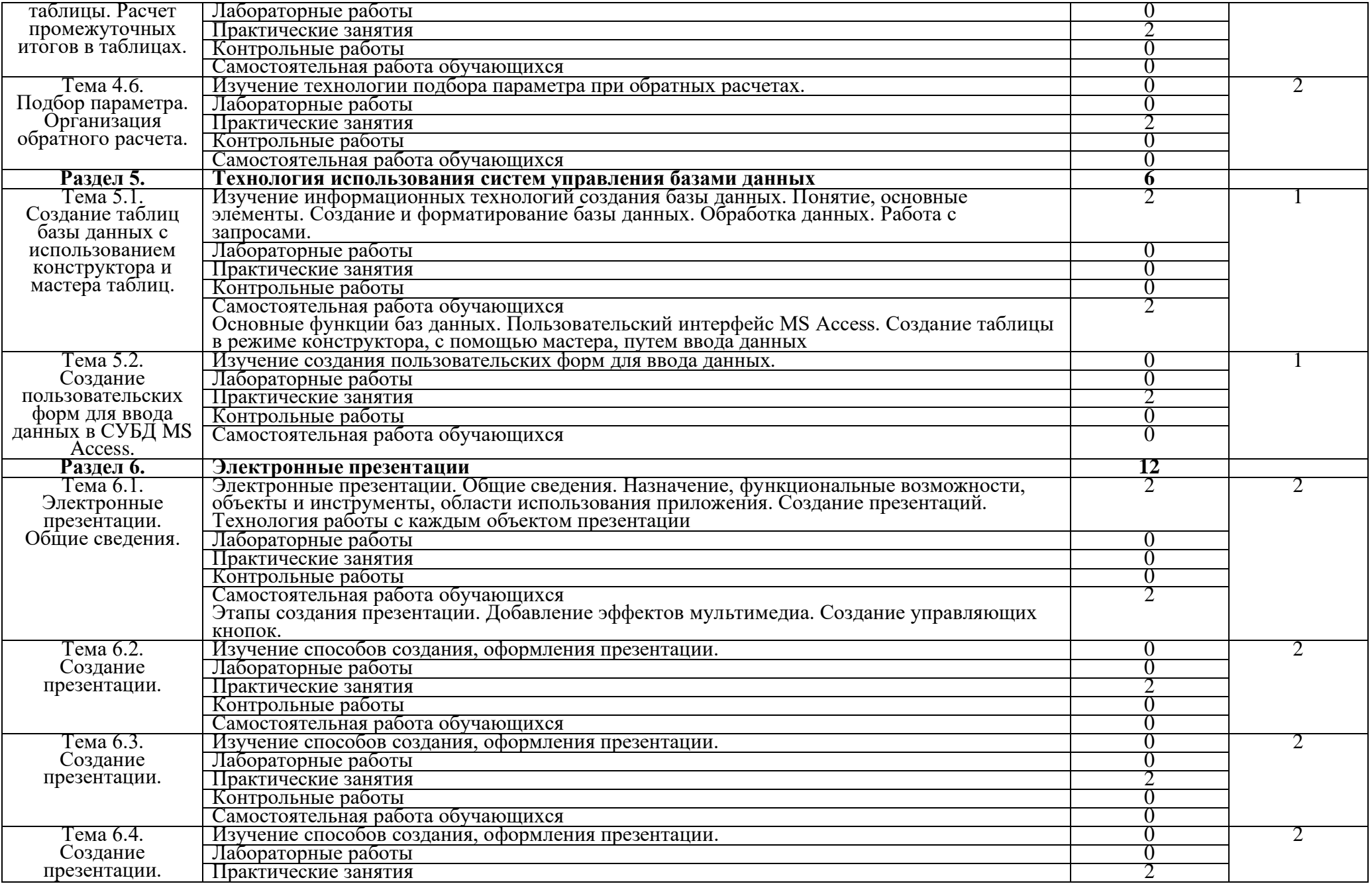

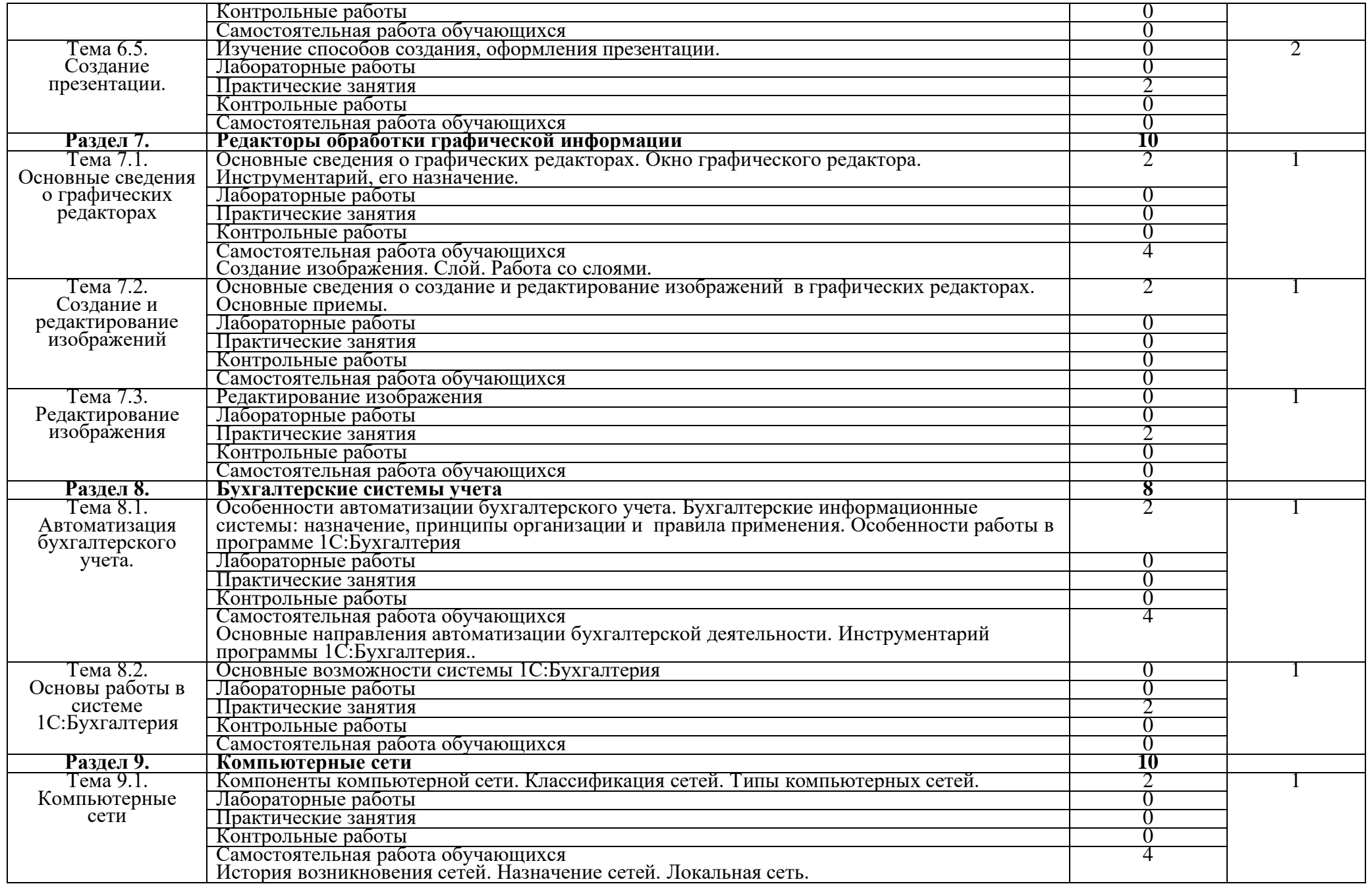

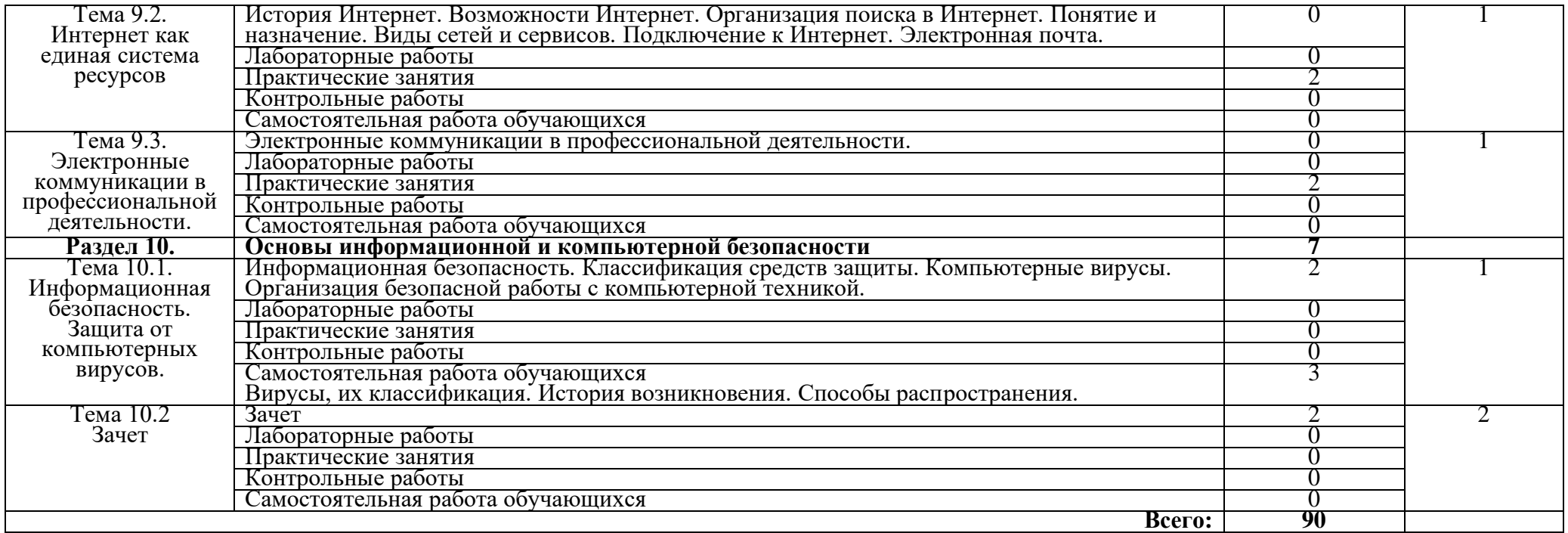

### **3. УСЛОВИЯ РЕАЛИЗАЦИИ ПРОГРАММЫ ДИСЦИПЛИНЫ**

#### **3.1. Требования к минимальному материально-техническому обеспечению**

Реализация программы дисциплины требует наличия учебного кабинета Информатика и информационные технологии.

Оборудование учебного кабинета:

- рабочее место преподавателя;

- рабочие места для обучающихся (столы, стулья по количеству обучающихся);

- доска;

- шкафы для хранения комплексного методического обеспечения;

- стенд - методический уголок

Технические средства:

- компьютеры для преподавателя;
- компьютеры для обучающихся;
- принтер;
- сканер.

#### **3.2. Информационное обеспечение обучения**

#### **Перечень рекомендуемых учебных изданий, Интернет-ресурсов, дополнительной литературы**

#### **Основные источники:**

- 1. Гаврилов, М. В. Информатика и информационные технологии : учебник для среднего профессионального образования / М. В. Гаврилов, В. А. Климов. — 4-е изд., перераб. и доп. — Москва : Издательство Юрайт, 2021. — 383 с. — (Профессиональное образование). — ISBN 978-5-534-03051-8. — URL :<https://urait.ru/bcode/469424>
- 2. Башмакова, Е. И. Информатика и информационные технологии. Технология работы в MS WORD 2016 : учебное пособие / Е. И. Башмакова. — Москва : Ай Пи Ар Медиа, 2020. — 90 c. — ISBN 978-5- 4497-0515-0. — Текст : электронный // Электронный ресурс цифровой образовательной среды СПО PROFобразование : [сайт]. — URL: <https://profspo.ru/books/94204>
- 3. Башмакова, Е. И. Информатика и информационные технологии. Умный Excel 2016: библиотека функций : учебное пособие / Е. И. Башмакова. — Москва : Ай Пи Ар Медиа, 2020. — 109 c. — ISBN 978-5-4497-0516-7. — Текст : электронный // Электронный ресурс цифровой образовательной среды СПО PROFобразование : [сайт]. — URL: <https://profspo.ru/books/94205>

#### **Дополнительные источники:**

- 1. Трофимов, В. В. Информатика в 2 т. Том 2 : учебник для среднего профессионального образования / В. В. Трофимов. — 3-е изд., перераб. и доп. — Москва : Издательство Юрайт, 2021. — 406 с. — (Профессиональное образование). — ISBN 978-5-534-02519-4. — URL : https://urait.ru/bcode/471122
- 2. Трофимов, В. В. Информатика в 2 т. Том 1 : учебник для среднего профессионального образования / В. В. Трофимов. — 3-е изд., перераб. и доп. — Москва : Издательство Юрайт, 2021. — 553 с. — (Профессиональное образование). — ISBN 978-5-534-02518-7. — URL : <https://urait.ru/bcode/471120>
- 3. Мойзес, О. Е. Информатика. Углубленный курс : учебное пособие для среднего профессионального образования / О. Е. Мойзес, Е. А. Кузьменко. — Москва : Издательство Юрайт, 2021. — 164 с. — (Профессиональное образование). — ISBN 978-5-534-07980-7. — URL : https://urait.ru/bcode/474758.

## **4. КОНТРОЛЬ И ОЦЕНКА РЕЗУЛЬТАТОВ ОСВОЕНИЯ ДИСЦИПЛИНЫ**

**Контроль и оценка** результатов освоения дисциплины осуществляется преподавателем в процессе проведения практических занятий, тестирования, а также выполнения обучающимися индивидуальных заданий, проектов, исследований.

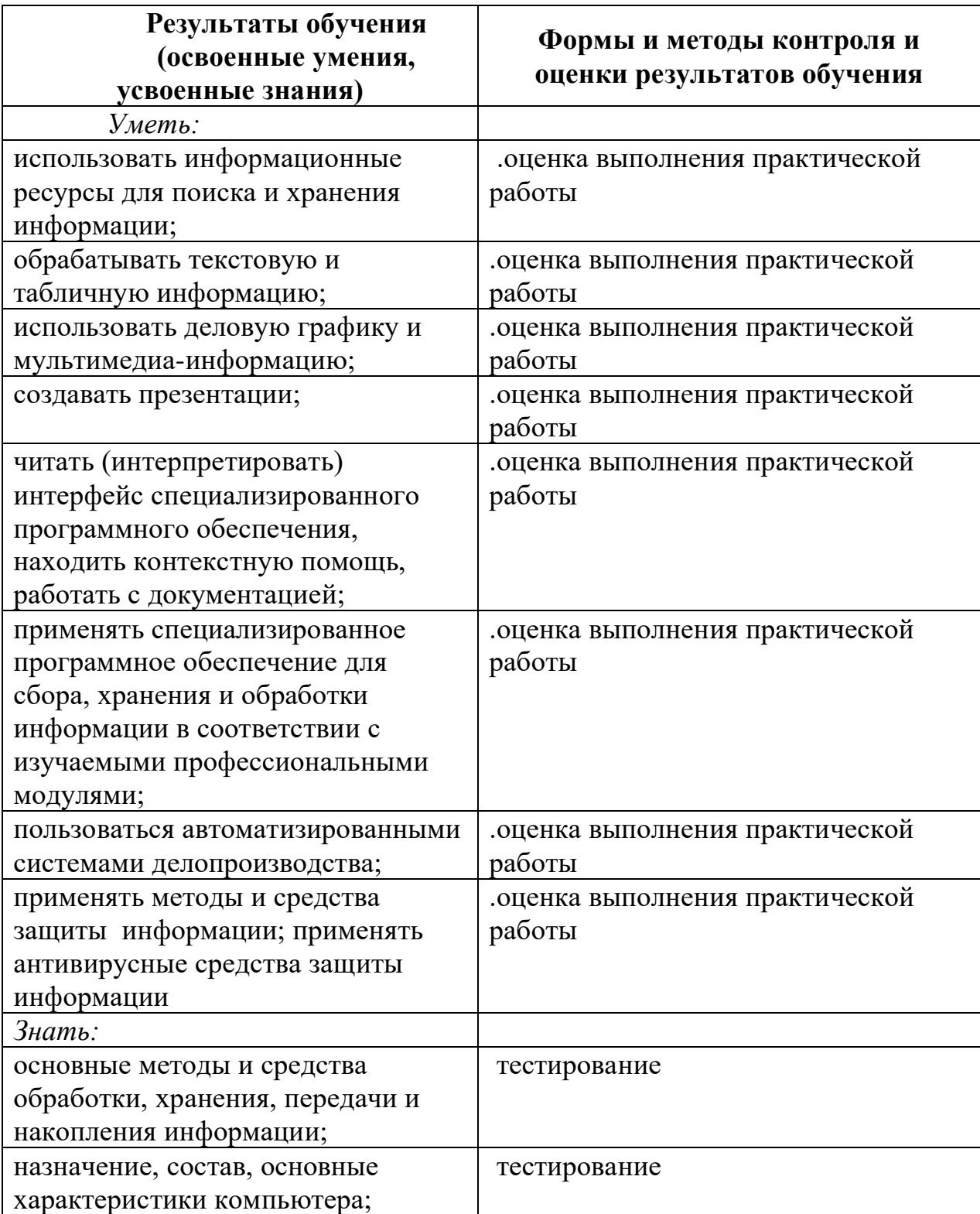

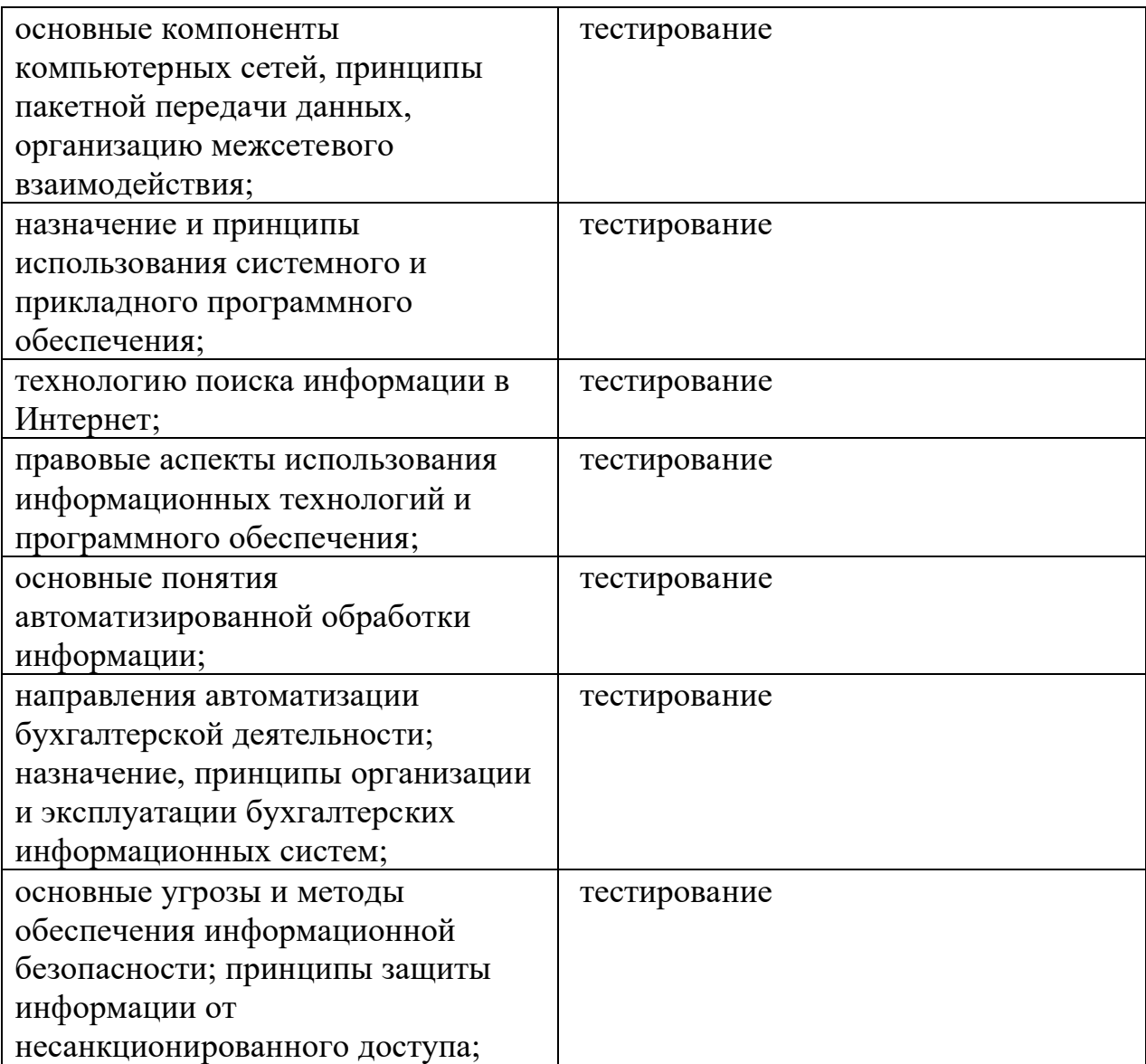

Результатом освоения учебной дисциплины является овладение обучающимися профессиональными и общими компетенциями

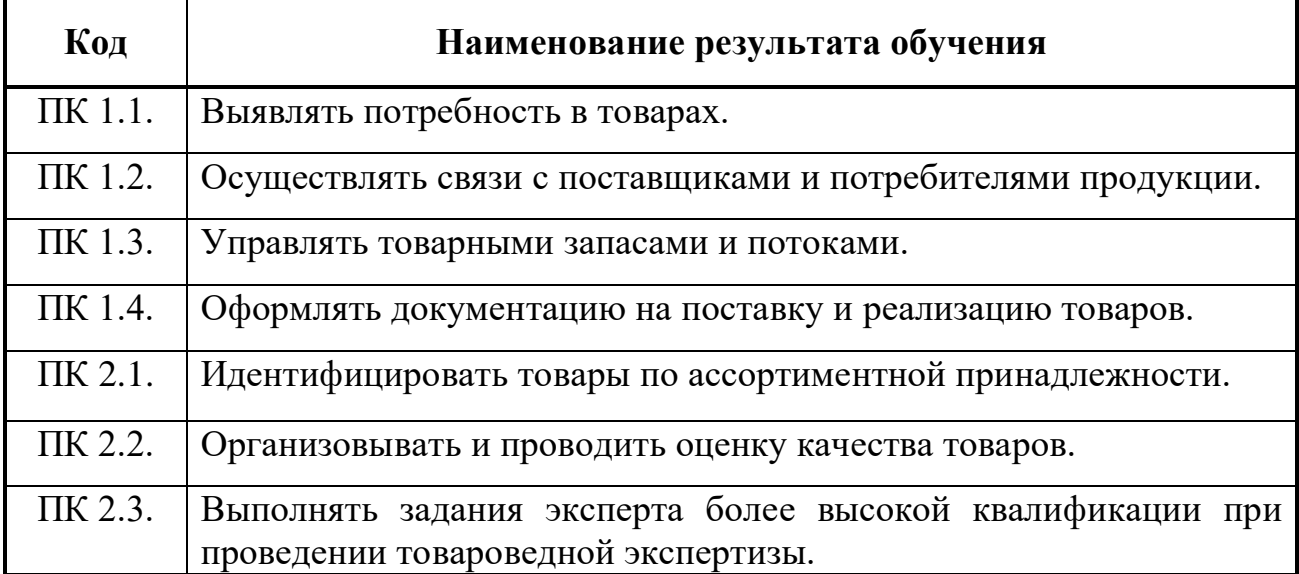

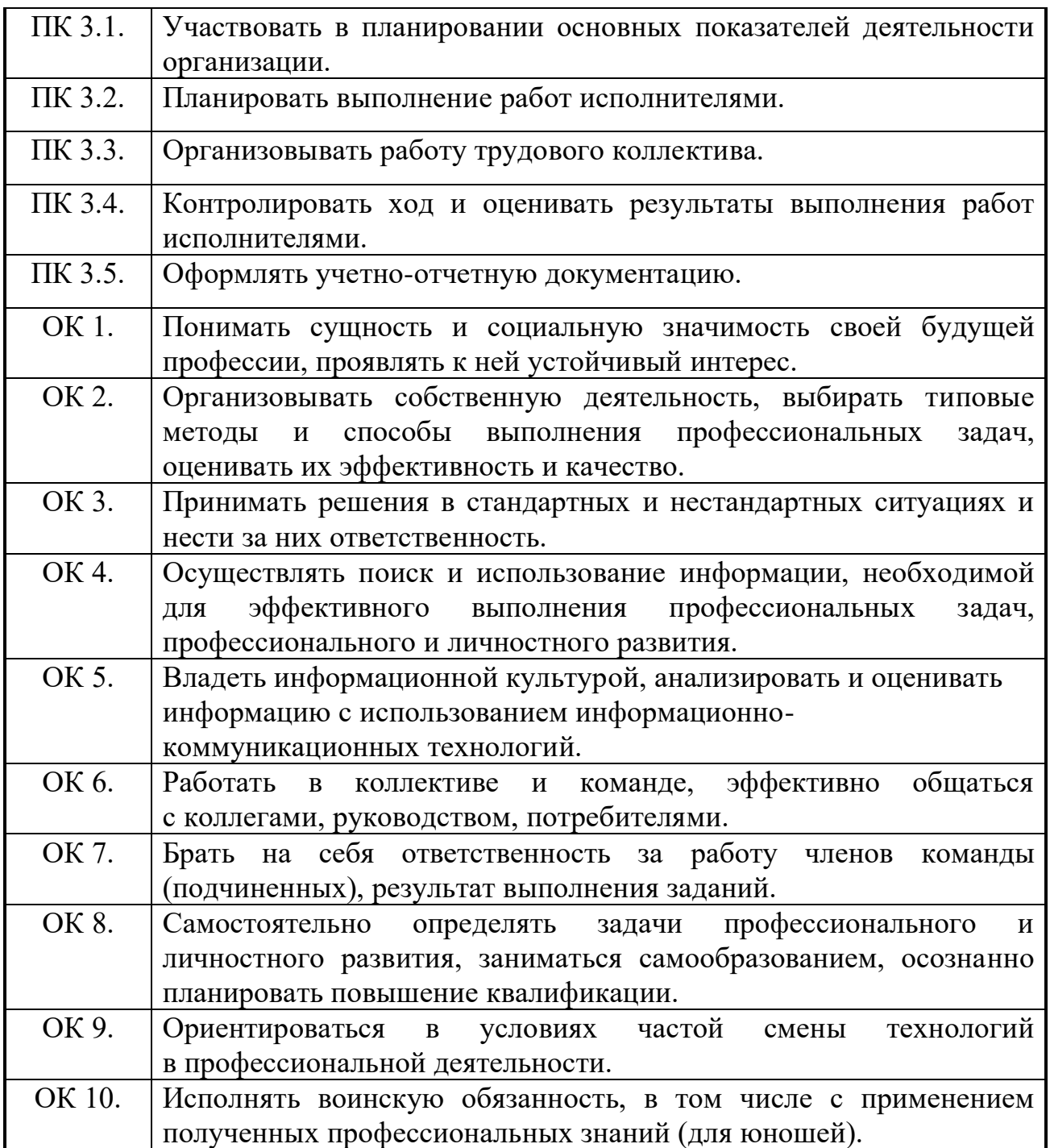

#### **ПЕРЕЧЕНЬ САМОСТОЯТЕЛЬНЫХ РАБОТ**

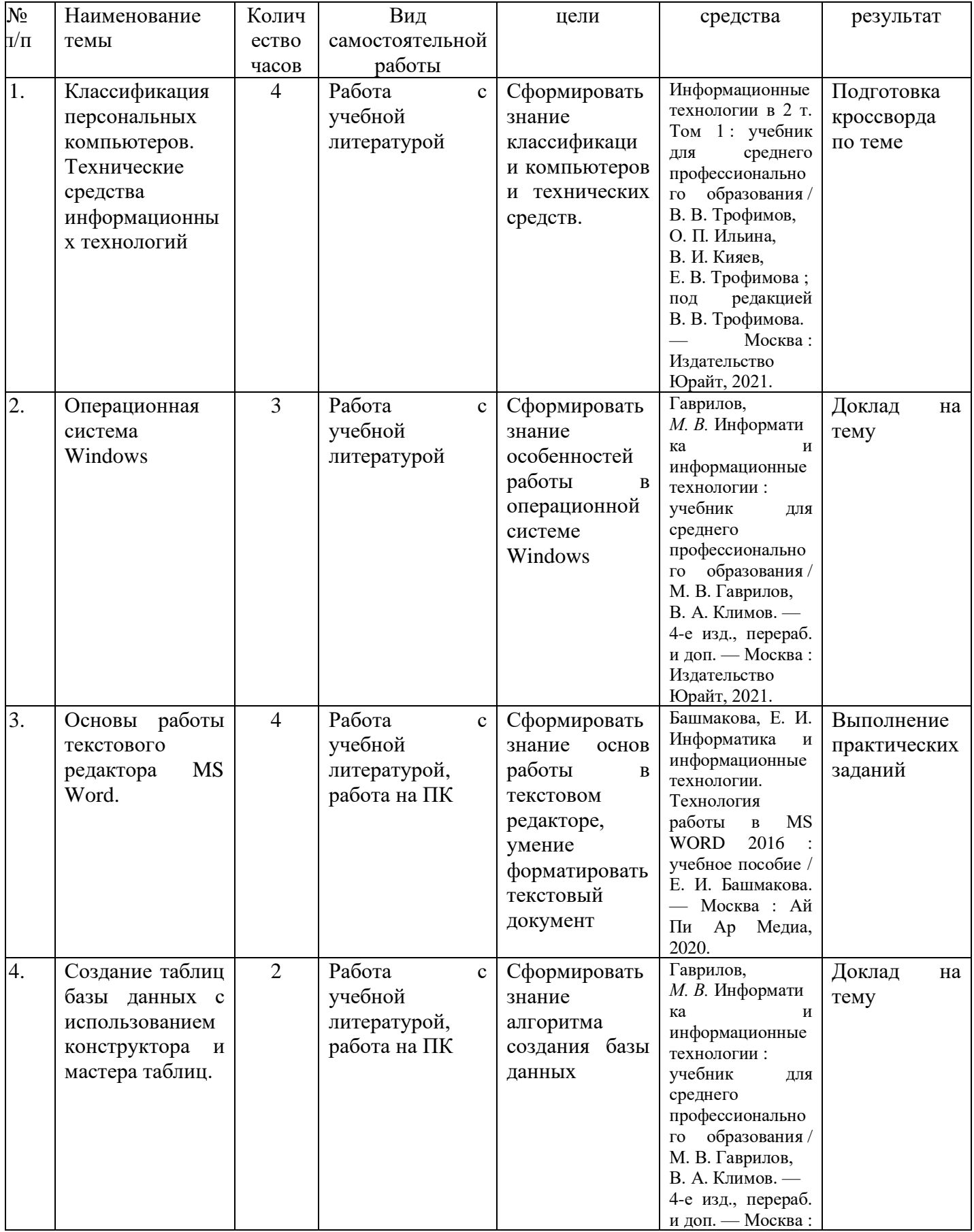

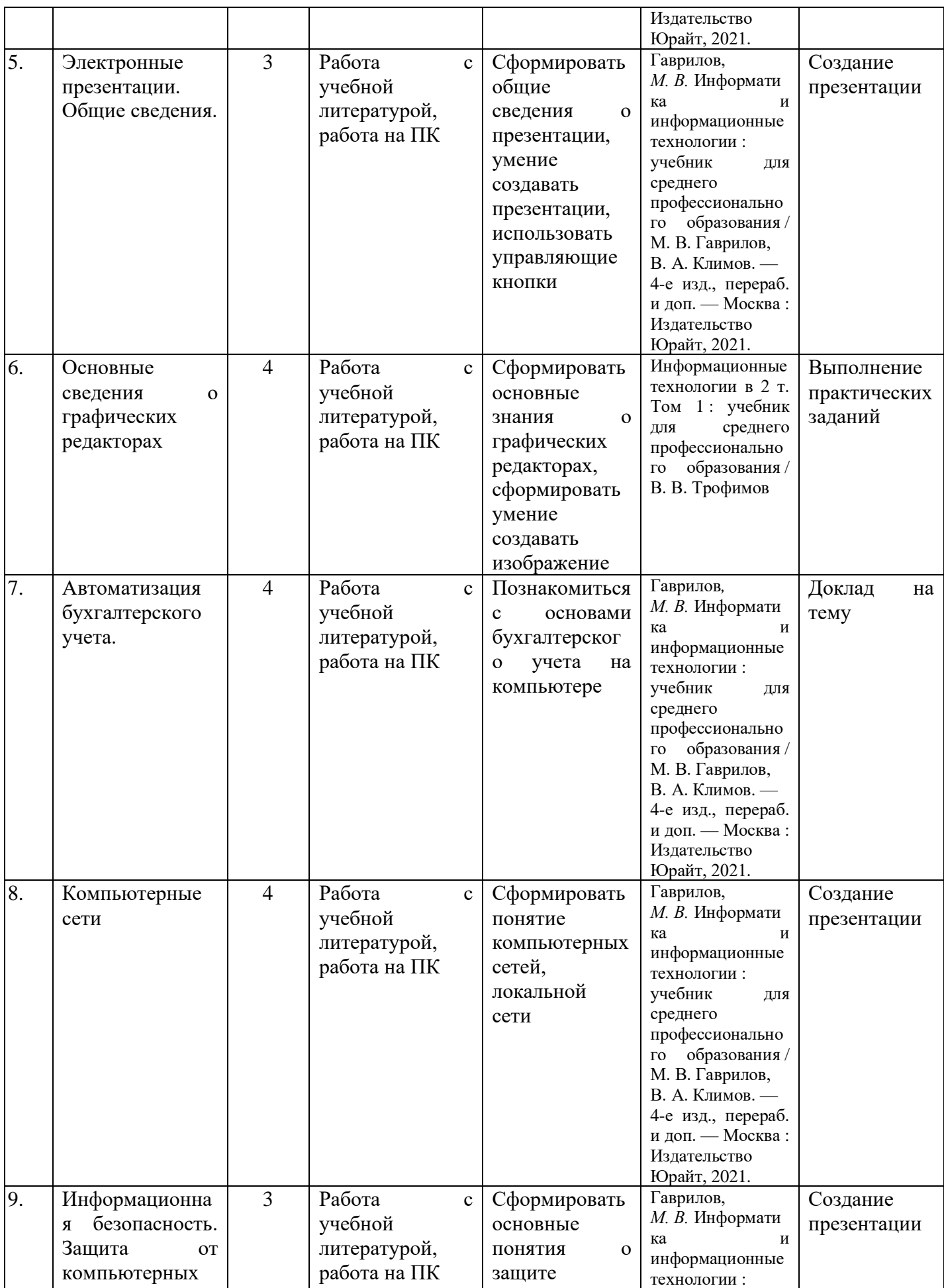

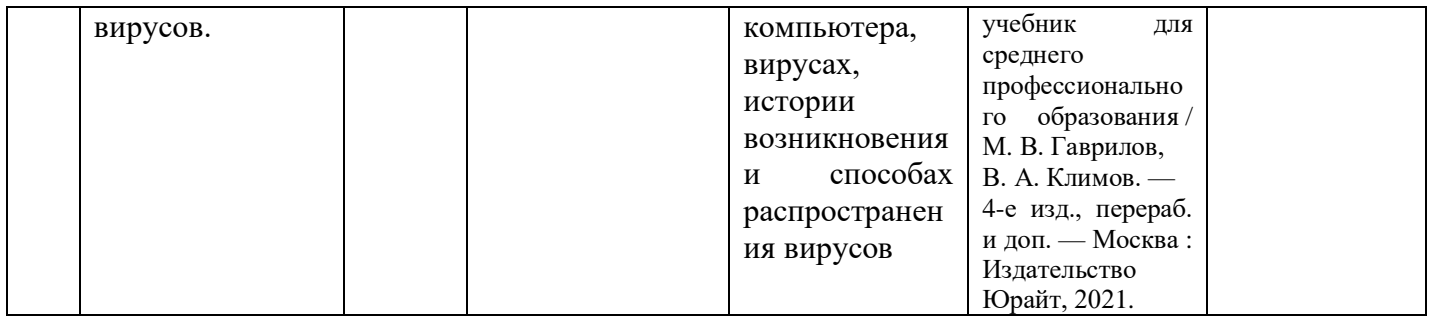

## **ПЕРЕЧЕНЬ ПРАКТИЧЕСКИХ РАБОТ**

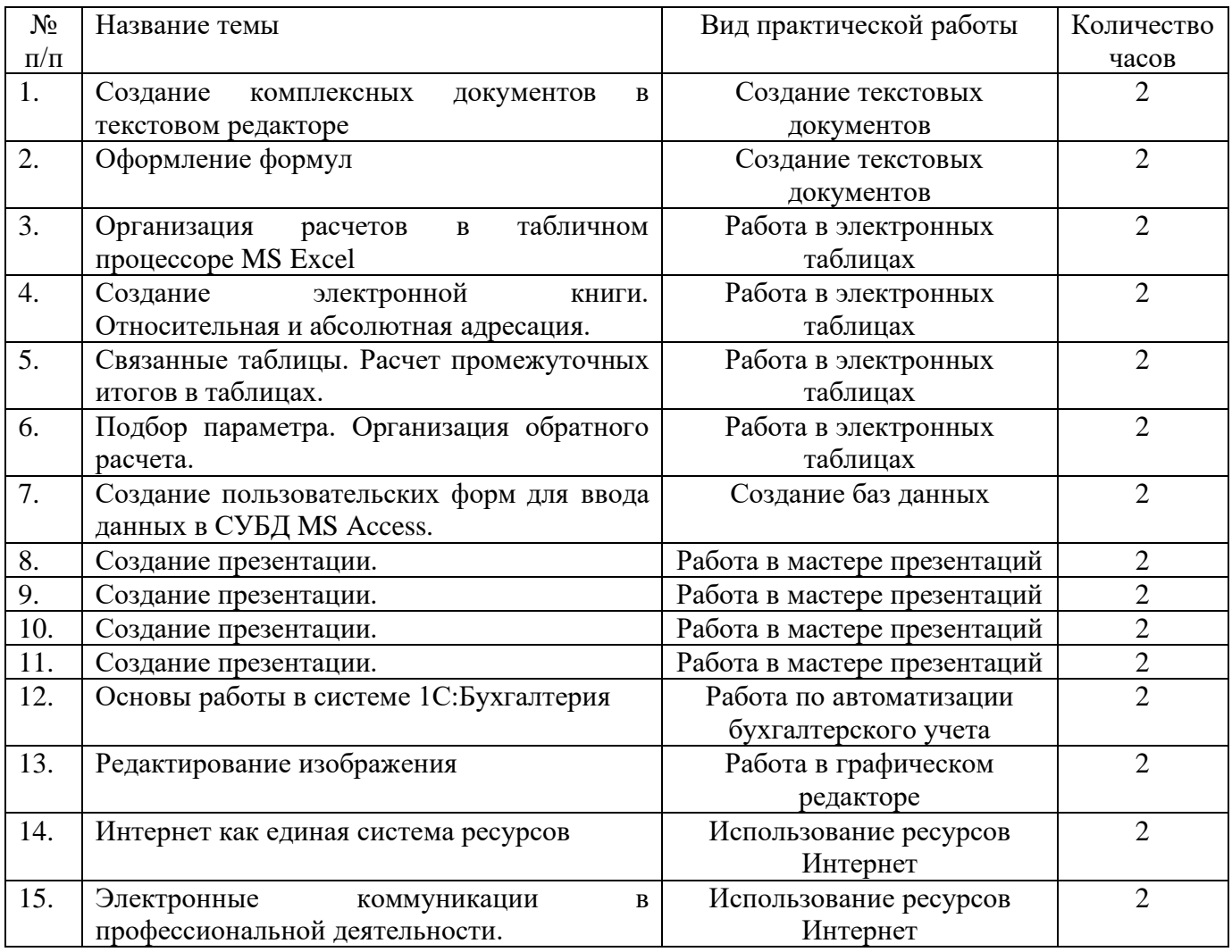